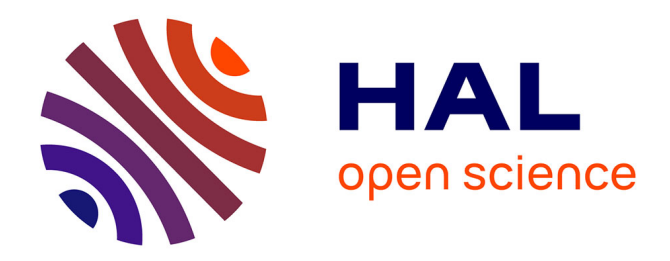

### **Initiation à Nvivo 9**

Guillaume Ollivier

### **To cite this version:**

Guillaume Ollivier. Initiation à Nvivo 9. 2011, 48 p. hal-02808744

### **HAL Id: hal-02808744 <https://hal.inrae.fr/hal-02808744>**

Submitted on 6 Jun 2020

**HAL** is a multi-disciplinary open access archive for the deposit and dissemination of scientific research documents, whether they are published or not. The documents may come from teaching and research institutions in France or abroad, or from public or private research centers.

L'archive ouverte pluridisciplinaire **HAL**, est destinée au dépôt et à la diffusion de documents scientifiques de niveau recherche, publiés ou non, émanant des établissements d'enseignement et de recherche français ou étrangers, des laboratoires publics ou privés.

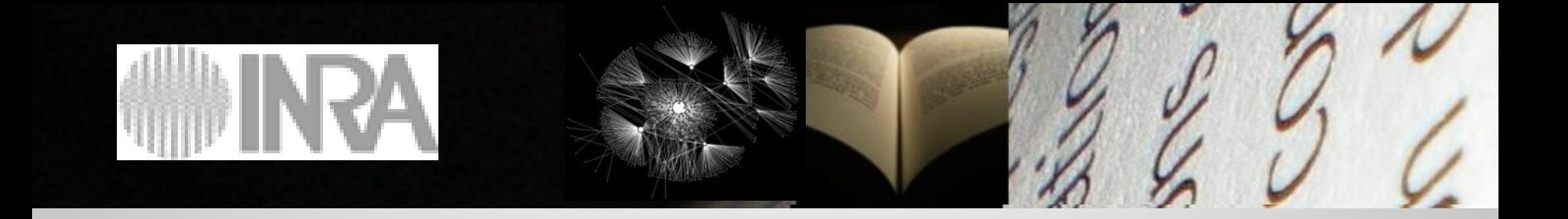

# **Initiation à Nvivo 9**

5 mai 2011, INRA Aliss, Ivry

Ollivier Guillaume Plateforme AMAnDeS.Txt INRA SAD Ecodéveloppment

### **Petit tour de table…**

- Expériences en analyse qualitative
- Les besoins actuels en la matière
- Quel intérêt pour Nvivo ?

### **Programme de la journée**

- 10h 12h30 :
- Positionnement méthodologique du logiciel
- Tour d'horizon des principales fonctionnalités (1)
- 13h30 18h :
- Tour d'horizon des principales fonctionnalités (2)
	- PAUSE autour de 16h
- Manipulation du logiciel à partir d'un corpus exemple

# **Positionnement méthodologique du logiciel**

## **Intérêts et précautions associées à l'analyse de textes assistée par ordinateur**

### **Intérêts**

- Organiser le corpus
- Faciliter la sauvegarde
- Faciliter la synthèse de corpus de petite à taille moyenne
- Dégager du temps pour des tâches plus intéressantes
- Améliorer la capacité de fouille
- Formaliser l'interprétation pour répondre aux critique sur la nature subjective de l'interprétation
- Plus de coupure entre le matériaux initial et les interprétations
- Rendre traçable les opérations analytiques
- Diversifier des points de vue sur le corpus
- Favoriser le travail collectif
- **Stimuler l'imagination sociologique**

### **Précautions**

- **Le logiciel ne fait pas l'analyse**
- Logiciels au service de questions de recherche
- Evaluation coût/bénéfice délicate
- Risque d'enlisement/de détournement
- Pas de neutralité des outils
- Logiciels = "épistémologies embarquées" => connaître l'arrière plan théorique et algorithmique
- Logiciel = médiation => peut induire une analyse superficielle ou une trop grande mise à distance
- usage inséparable d'une réflexivité organisant les va-et-vient entre le corpus, les algorithmes de traitement et les problématiques scientifiques (Demazière et al., 2006)

## **Nvivo : équipement de l'analyse qualitative**

- Nvivo = principal représentant (400 000 utilisateurs) de la famille des **CAQDAS** = *Computer Assisted Qualitative Data Analysis Software*
- Autres logiciels proches :
	- Dominants : Atlas.Ti, MaxQDA
	- Kwalitan, Qualrus, QDAMiner, ETHNOGRAPH (400-600 euros),
	- Gratuits : WeftQDA [\(http://www.pressure.to/qda/\)](http://www.pressure.to/qda/), TamsAnalyser (Mac), RQDA (librairie R)
- Pour les contenus spécifiquement non textuels (Audio et/ou Vidéo) :
	- Transana, StudioCode, Sonal [\(http://www.sonal-info.com/](http://www.sonal-info.com/))
- Autres approches quali(-quanti) : Alceste, Prospéro, Réseau-Lu

### **Pour plus de détails :**

<http://www.squash.ulg.ac.be/software/>

Koenig T., 2004. CAQDAS Comparison,

[http://www.lboro.ac.uk/research/mmethods/research/software/caqdas\\_comparison.html#text](http://www.lboro.ac.uk/research/mmethods/research/software/caqdas_comparison.html)  Ollivier G., 2010. Vers une sociologie des usages des outils de la sociologie ? Exploration du côté des logiciels d'analyse textuelle. Journée des Sociologues de l'INRA, Avignon, 15 juin 2010, pp. 26.

## **Positionnement méthodologique des CAQDAS**

Faible présence en France, mais communautés actives dans le monde anglosaxon et germanique

Ancrage principal dans les approches qualitatives : analyses thématiques plutôt micro-sociologiques ou ethnographiques.

### **Mais, grande diversité des stratégies de codage possibles :**

• 2 pôles épistémologiques importants : *i) Content Analysis : déductif ii) Grounded Theory « orthodoxe »: inductif*

• 29 façons inventoriées par Saldana (2009) : *frame analysis, narrative analysis, discourse analysis, conversation analysis*…

 **Souplesse des CAQDAS pour s'adapter à diverses logiques d'enquêtes :**  modalités de problématisation, de collecte des matériaux, de codage, d'écriture des résultats

### **Corpus/données textuelles : natures et modes de construction**

• Collection de textes, ancrés socio-historiquement, rassemblés en vue de **répondre à une problématique** de recherche

• Le corpus doit être **représentatif** du phénomène étudié, les différentes méthodologies définissent des contraintes spécifiques

• Diversité des modes de constitution suivant les méthodologies nécessitant une **réflexion et des compétences spécifiques d'enquête** (observation, entretien, focus groups…)

• **Différentes manières de le constituer en fonction des épistémologies (inductif / déductif)**

## **Qu'est ce que coder ?**

- Mime le « *stabilotage »* de l'analyse dite manuelle
- Examiner les données de manière systématique et approfondie
- Catégoriser, organiser les informations contenues dans des extraits de textes en leur attribuant des étiquettes (codes, thèmes, concepts, catégories…)
- Passer de la surface des textes à l'abstraction

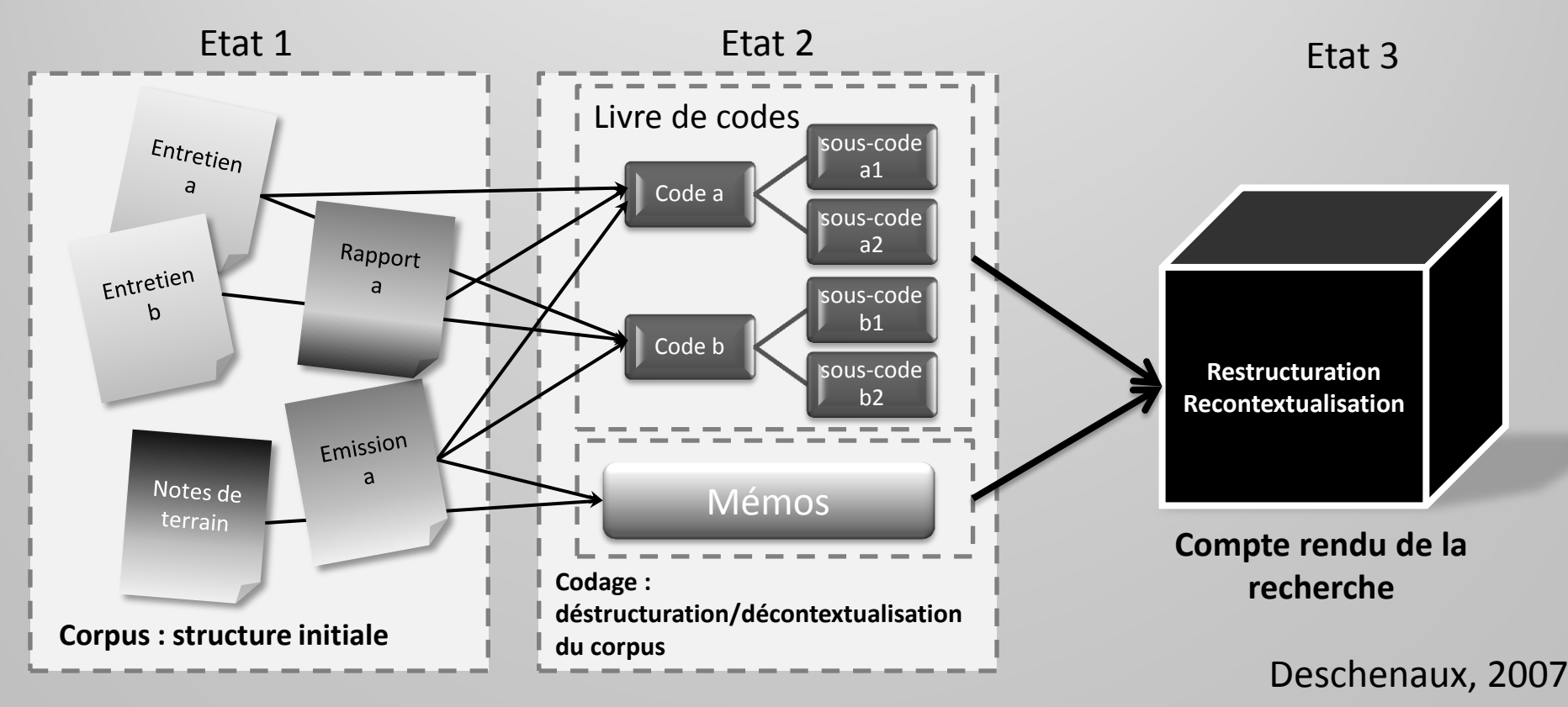

**=> Multitudes de manières de catégoriser = renvoie à la problématisation tout au long de l'enquête**

### **Qu'est ce que coder ?**

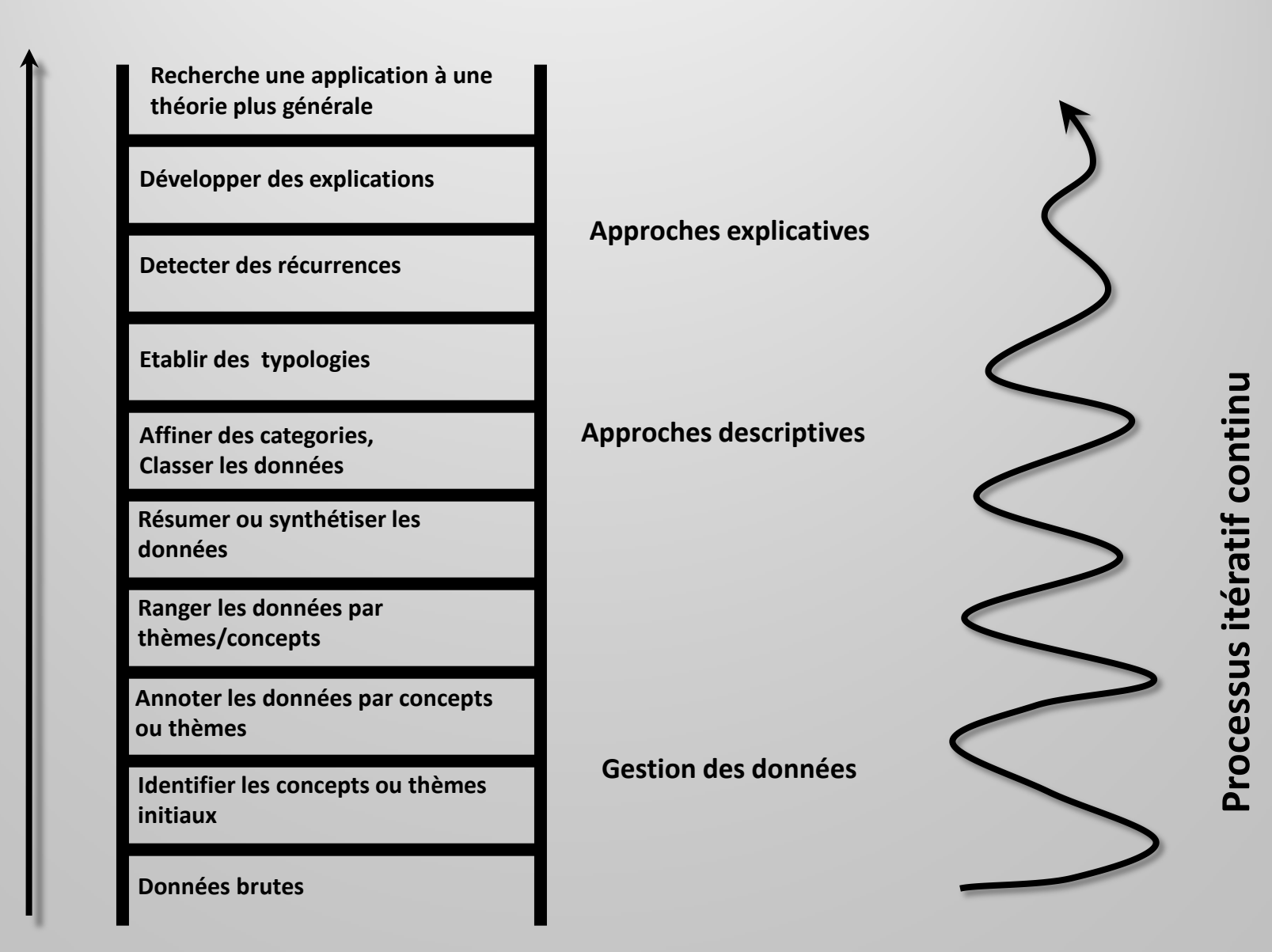

**La hiérarchie analytique (Spencer, Ritchie et Connor, 2003)**

### **Pour quoi coder ?**

### **Typologie de résultats**

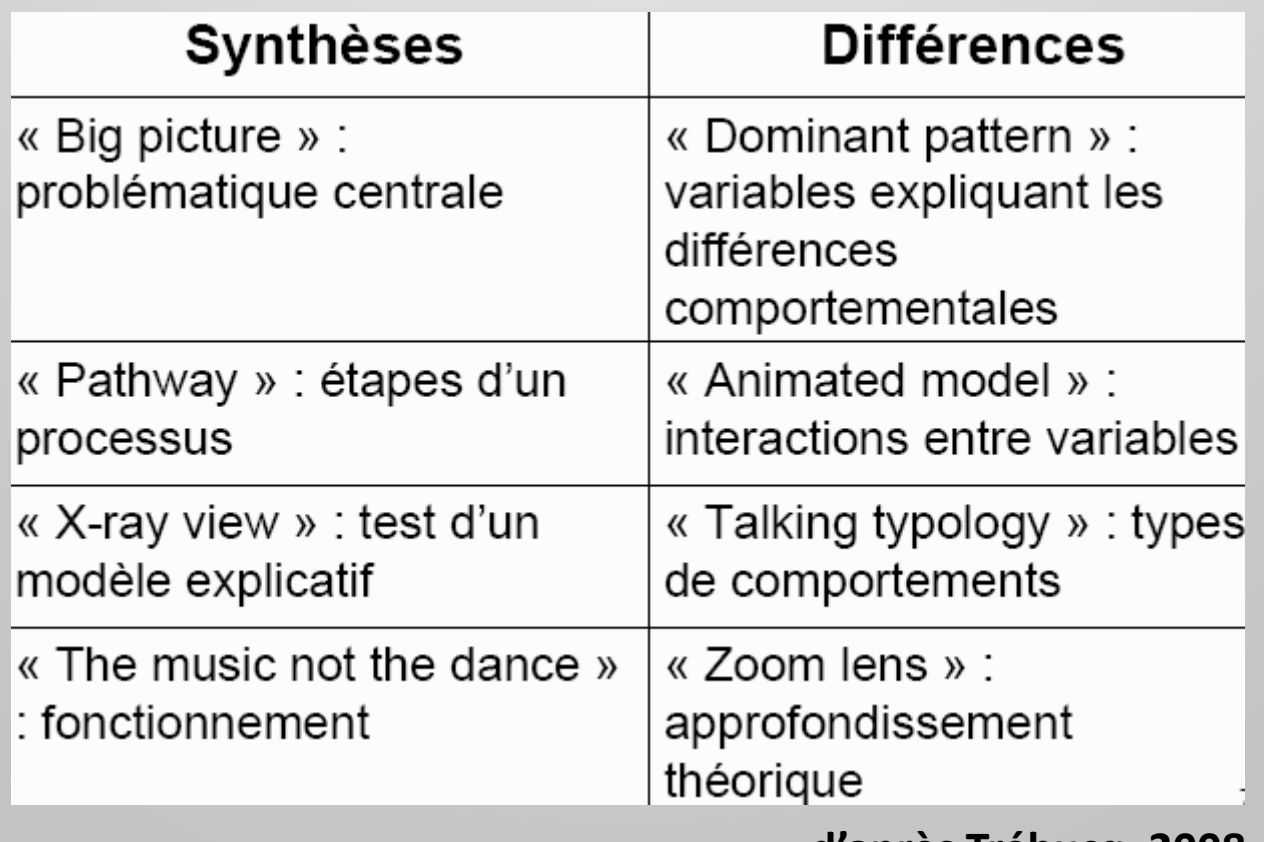

**d'après Trébucq, 2008**

### **i) Content Analysis : codage déductif**

"*description objective, systématique et quantitative du contenu manifeste de la communication*" (Berelson, Lazarsfeld, 1948)

- *Contexte initial :* analyse de l'opinion par sondage
- Equipe de codeurs
- Analyse du contenu et du contexte (variables sociographiques)
- Une problématique et des hypothèses
- Un corpus en conséquence
- Une grille d'analyse *à priori* découlant de la problématique
- codage fermé et comptages des codes
- souvent prolongements statistiques : matrice de cooccurrences de thèmes, test ANOVA, classifications, AFC sur les thèmes…
- Evaluation de la qualité du codage :
	- Validité interne = passage des données aux résultats
	- Fiabilité = un tiers retrouverait les mêmes résultats, pas de subjectivité, d'où recours au double codage
	- Validité externe = généralisation possible

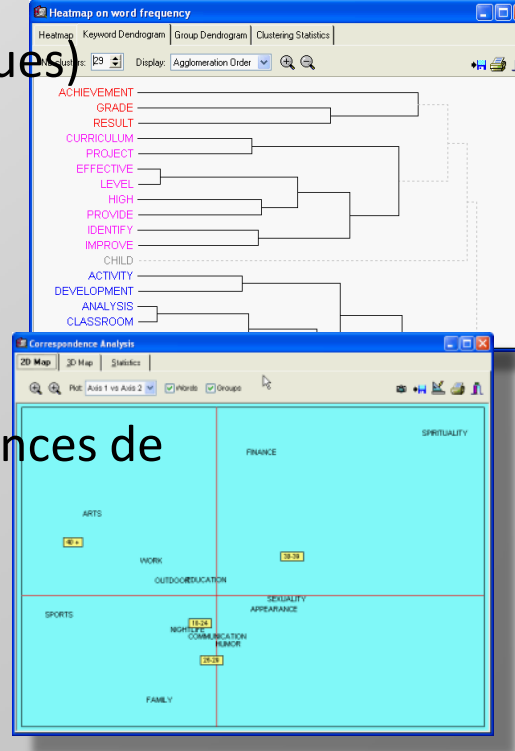

### **ii) Logique d'enquête selon la «** *Grounded Theory* **» (GT)**

**Travaux fondateur de Barney Glaser et Anselm Strauss (1967)**

**Pragmatisme et Interactionnisme Symbolique :**

- problématique du changement social : phénomènes sociaux en mouvement
- réfutation du déterminisme : acteurs détenteurs de moyens de contrôler leur destinée par leur réaction aux circonstances
- donner la parole aux acteurs plutôt qu'aux théories dominantes = *pas d'état de l'art !*
- la connaissance doit émerger de la seule observation des acteurs, des données pures
- **Induction radicale en opposition aux principes de la** *Content Analysis*

 **formalisation poussée des principes et des critères de validité en réaction aussi aux approches qualitatives peu formalisées :**

- *Adhérence* = l'analyse colle aux données
- *Intelligibilité* = quiconque doit comprendre les résultats
- *Généralisabilité* = résultats formulés pour qu'ils puissent être réutilisés dans un contexte proche en vue d'une construction théorique
- *Contrôle* = dépasser les structures de domination, empowerment

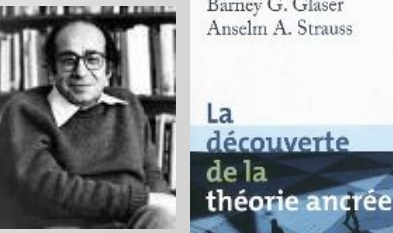

Anselm A. Strauss

découverte de la

### **ii) Logique d'enquête selon la «** *Grounded Theory* **» (GT)**

### **Le corpus est indissociable des différentes étapes de l'interprétation**

• « Tout est donnée » = hétérogénéité des sources et des formats exprimant le phénomène social étudié :

 $\checkmark$  entretiens

- $\checkmark$  archives personnelles ou institutionnelles
- $\checkmark$  cahiers d'observation
- $\checkmark$  cahiers de terrain et mémos de recherche
- $\checkmark$  supports image, audio ou vidéo

• Echantillonnage itératif (« *theoritical sampling »*) lié à l'interprétation des textes déjà collectés, aux découvertes qui en émerge et aux vides qui apparaissent

• Clôture de la collecte par saturation du codage et du modèle théorique

### **ii) Logique d'enquête selon la «** *Grounded Theory* **» (GT)**

- **Moment 2 de la GT : « hétérodoxie »**
	- conflit entre Strauss/Corbin et Glaser sur la réalité de la prise en compte de pré-notions dans l'analyse => il y a toujours des prénotions !
	- Crainte de « réinventer la roue », affirmation de la cumulativité des résultats et des concepts (Kelle, 2005)
	- Atténuation de l'induction radicale => notion d'**abduction** : va et vient entre déduction et induction
	- on peut partir de concepts et hypothèses existant dans la littérature

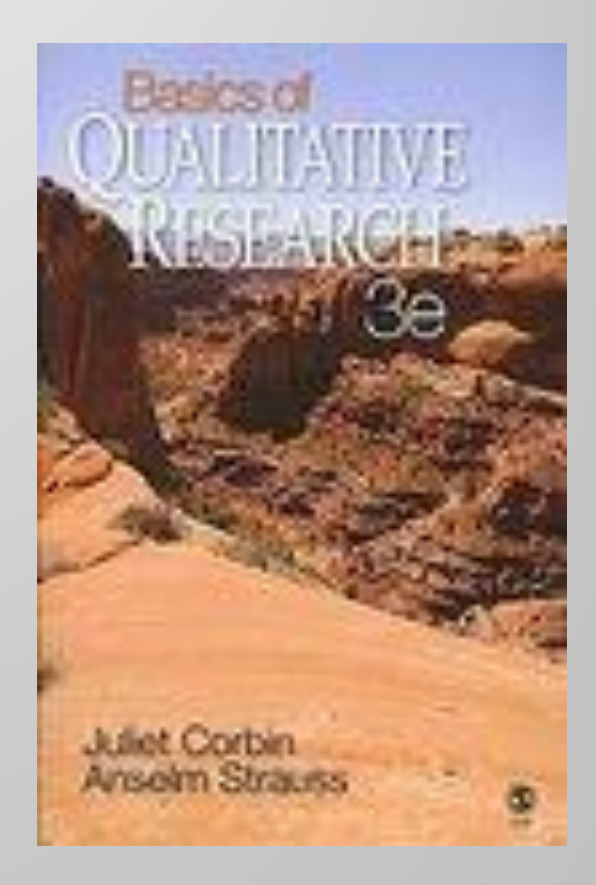

### **=> Inspire Nvivo**

## **Bibliographie** *Articles, Livres :*

- Berelson B. et Lazarsfeld P., 1948. The analysis of communication content. University of Chicago and Columbia University.
- de La Rupelle G. et Mouricou P., 2009. Donner du sens à ses données qualitatives en Systèmes d'Information : deux démarches d'analyse possibles à l'aide du logiciel NVivo 8. Conférence de l'AIM, Marrakech,

http://www.crepa.dauphine.fr/documents/Co/doc\_7wijIv.pdf.

- Demazière D., Brossaud C., Trabal P. et Van Meter K., 2006. Analyses textuelles en sociologie : Logiciels, méthodes, usages. PUR, 218 p.
- Glaser B. et Strauss A., 1967. The Discovery of Grounded Theory.Strategies for Qualitative Research Aldine de Gruyter, 271 p.

Koenig T., 2004. CAQDAS Comparison,

[http://www.lboro.ac.uk/research/mmethods/research/software/caqdas\\_compariso](http://www.lboro.ac.uk/research/mmethods/research/software/caqdas_comparison.html) [n.html#text](http://www.lboro.ac.uk/research/mmethods/research/software/caqdas_comparison.html).

Huberman A.M. et Miles M., 2003. Analyse des données qualitatives. de Boeck.

Saldana J., 2009. The coding manual for qualitative researchers. SAGE Publication, 240 p.

- Strauss A. et Corbin J., 1998. The basics of qualitative analysis: Grounded Theory Procedures and Techniques. Sage, 272 p.
- Strauss A. et Corbin J., 2003. L'analyse de données selon la grounded theory. Procédures de codage et critères d'évaluation. *in Cefaï D. (ed.), L'enquête de terrain. Paris, pp. 363-379.*

### *Revues traitant régulières de CAQDAS :*

*FQS, FORUM: Qualitative Social Research : [http://www.qualitative](http://www.qualitative-research.net/index.php/fqs/index)[research.net/index.php/fqs/index](http://www.qualitative-research.net/index.php/fqs/index)*

*Recherches Qualitatives : <http://www.recherche-qualitative.qc.ca/revue.html>*

# **Tour d'horizon des principales fonctionnalités de Nvivo 9**

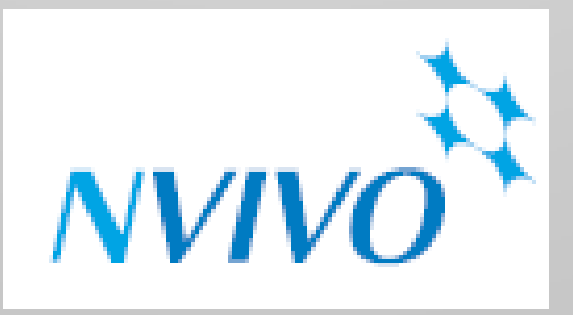

### **Nvivo : Ressources**

- Livres méthodologiques (« Handling Qualitative Data » ) de Lynn Richards, créatrice du logiciel => tranche par rapport à la littérature française très ésotérique, livre rassurant, simple, pratique.
- Miles & Huberman (2003) : plutôt déductif mais pratique : mise à disposition d'une « boite à outil », de « trucs » de codage
- Tutoriels : [http://download.qsrinternational.com/Document/NVivo8/Fren](http://download.qsrinternational.com/Document/NVivo8/French/NVivo8-Introducing-NVivo.htm) [ch/NVivo8-Introducing-NVivo.htm](http://download.qsrinternational.com/Document/NVivo8/French/NVivo8-Introducing-NVivo.htm)
- Groupes d'utilisateurs
- « Collectif » en cours de constitution au sein de l'INRA : équipe Médiation à Toulouse, utilisateurs à Montpellier et Avignon…

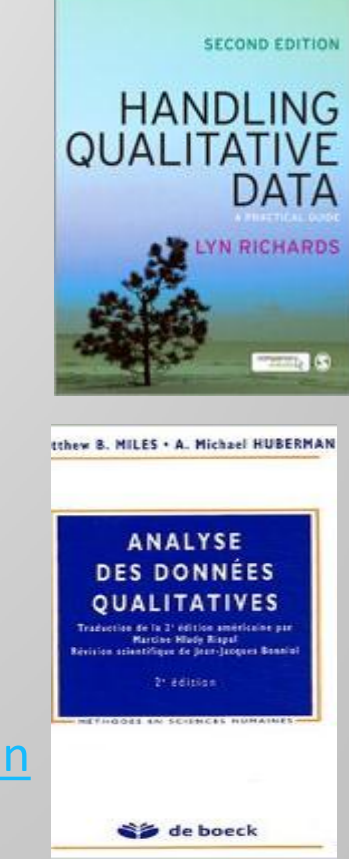

## **Types de licences**

- Au tarif « Education » :
	- Individuelle : 420 euros avec remises pour achats multiples
	- Mises à jours N8 => 9 : 190 euros
	- Étudiant : 145 euros (12 mois)
	- Semestriel : 100 euros (6 mois)
	- Serveur : améliore le travail collectif et synchrone sur un même corpus

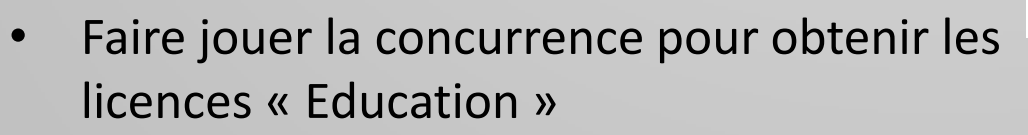

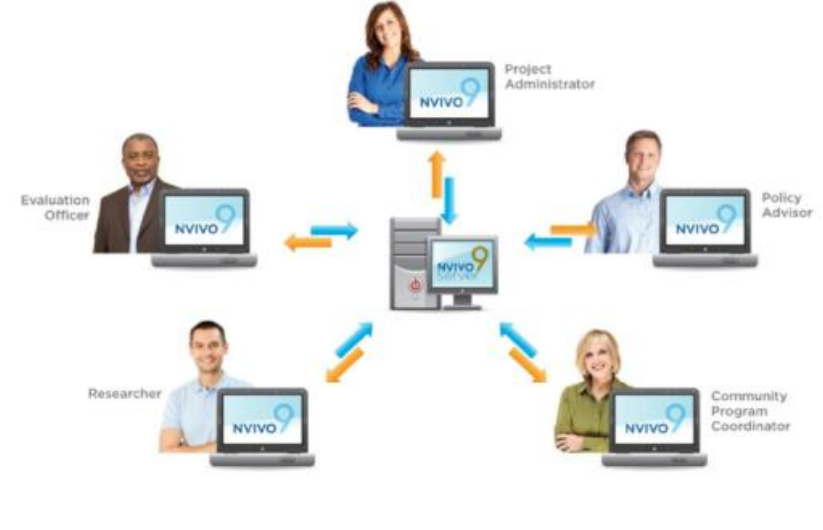

## **Création d'un projet Nvivo**

• Un seul fichier (.nvp) contient tous les éléments (documents, codes, requêtes… ) = facilité de manipulation, de sauvegarde et d'échange entre utilisateurs

- fusion des modifications de plusieurs utilisateurs
- Sauvegarde automatique
- Ouverture de projets antérieurs à différents formats (anciens Nvivo, MaxQDA et Atlas.ti)

• Echanges possibles entre projets (de documents, de dictionnaires de codes…)

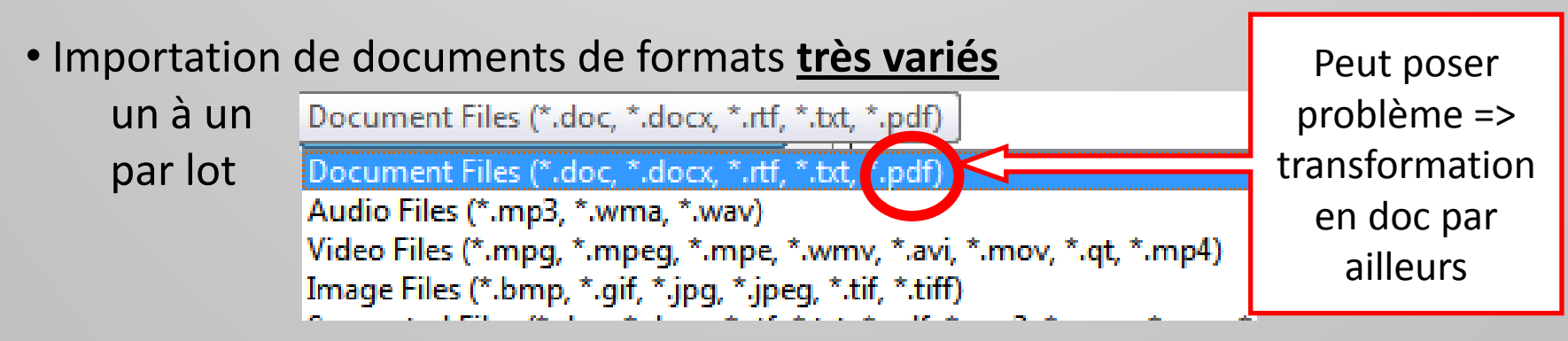

**Nvivo 9 : Endnote, Zotero, bases de données, tableur…**

## **Fenêtre de travail d'un projet (Nvivo 9)**

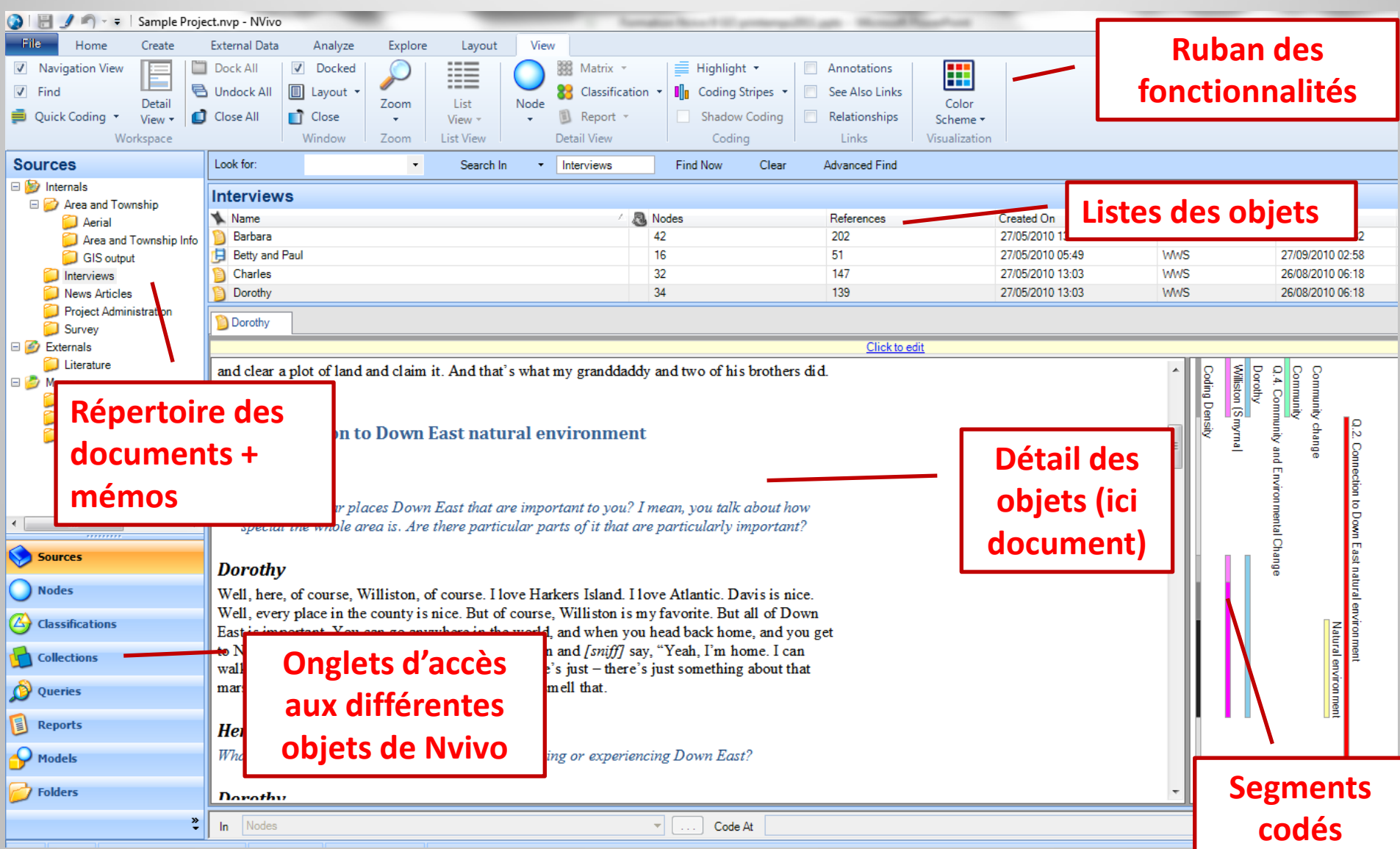

Un mode d'affichage parmi d'autres : ancrage/désancrage des fenêtres… Une interface en française devrait sortir en 2011

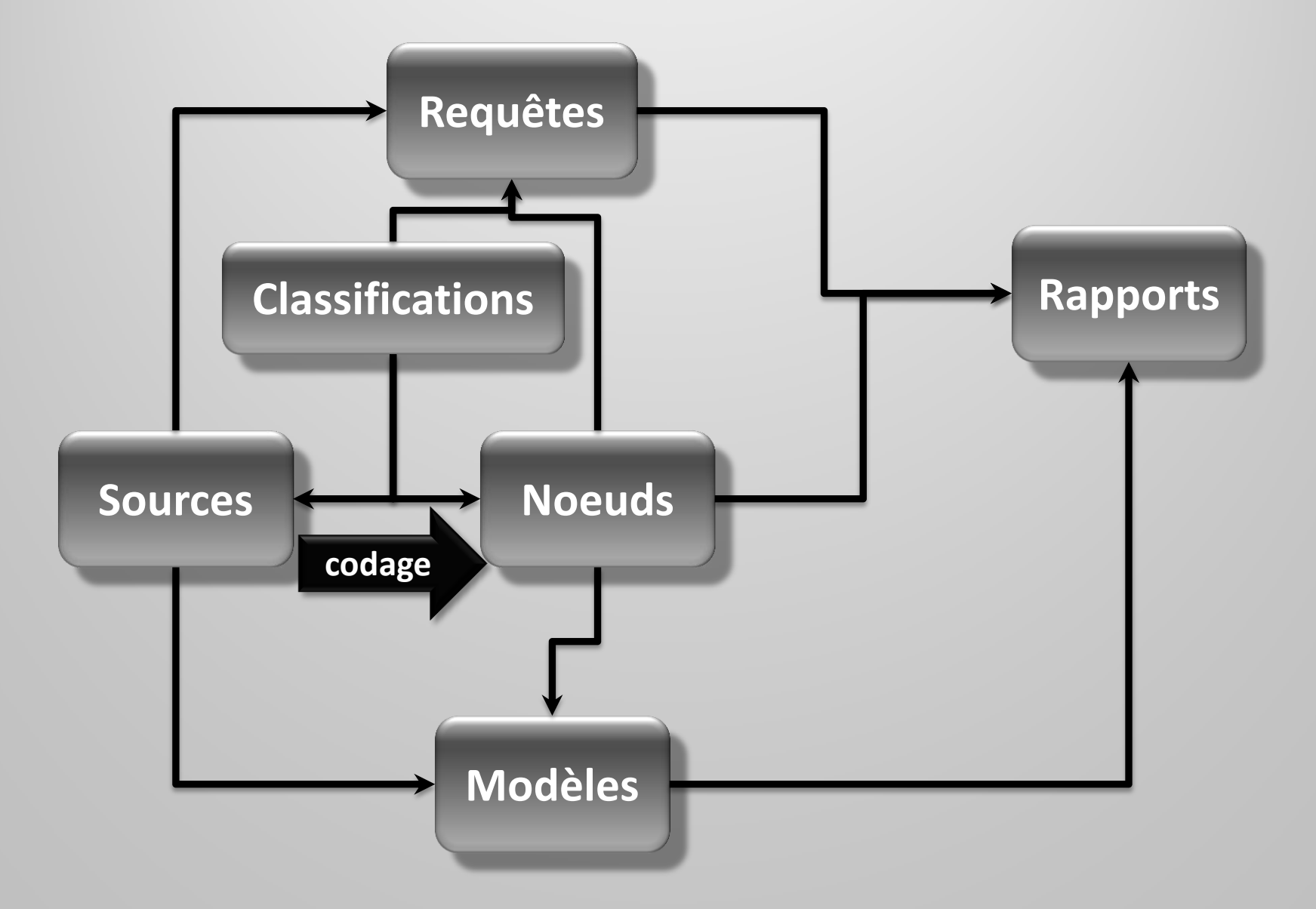

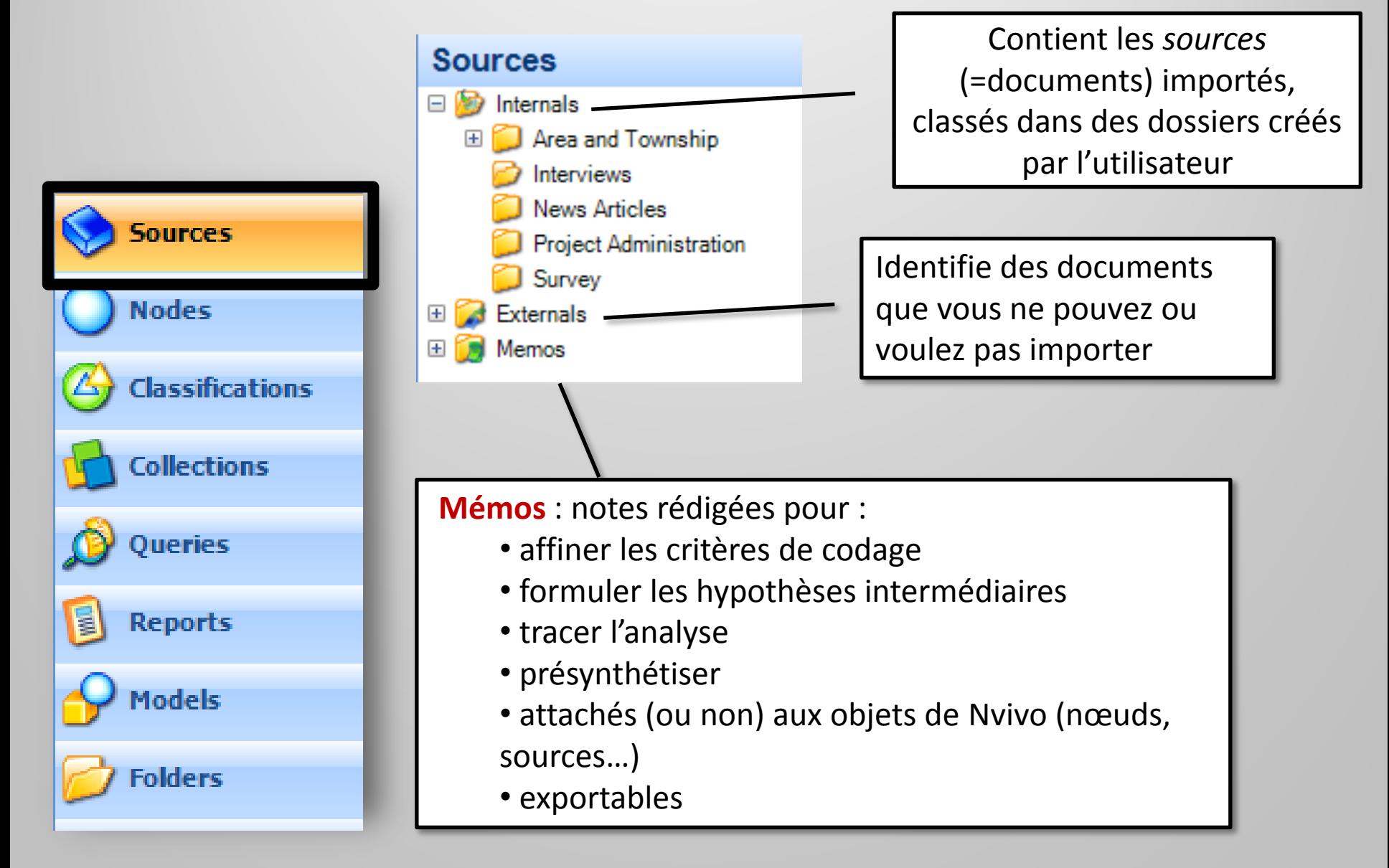

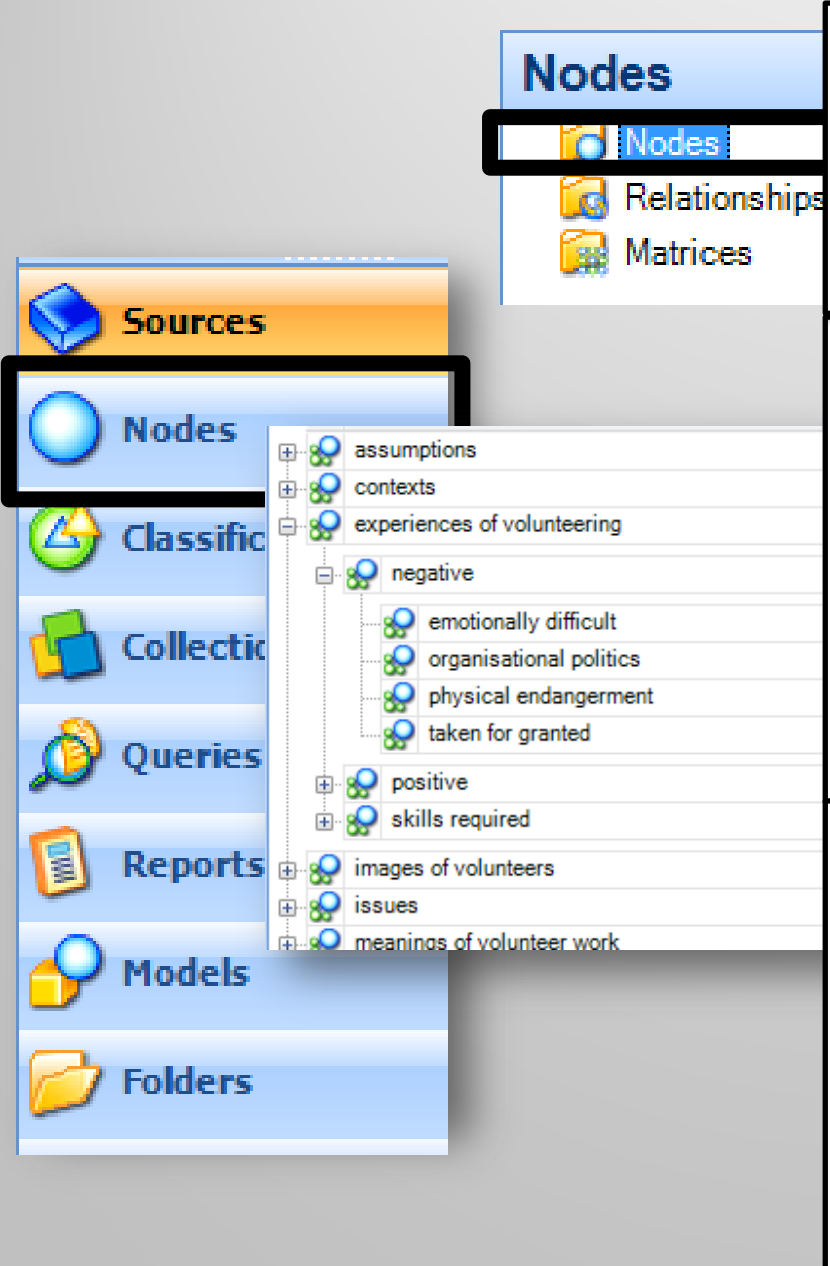

=> Code les extraits de documents :

différentes sortes de « nodes » (= codes) : gens, lieux, thèmes, concepts…

1 nœud exprime un thème et contient les extraits de texte afférent

### *Auparavant* :

• *Free Nodes* : codes non ordonnés => correspond souvent aux phases exploratoires du codage

• *Tree Nodes* : codes ordonnés dans une hiérarchie • *Cases* : permet d'identifier les attributs externe (age, CSP…) du « cas » (individu, organisation, document…) servant aux comparaisons, filtrages, comptages…

### *Dorénavant*:

- pas de distinctions de types de nœuds
- création de ses propres « *folders* » pour classer les nœuds suivant des types ou des étapes de codages

• possibilité de **classifier** tous nœuds selon des attributs contenus dans des classifications créées en interne ou importables (tableur)

### *Concrètement*

- Surligner un passage :
	- clic droit + encoder avec un nœud libre ou hiérarchisé, nouveau ou préexistant
	- ou
	- -drap & drop (glisser-déposer) sur un nœud
- tout n'est pas à coder, un passage peut être codé plusieurs fois

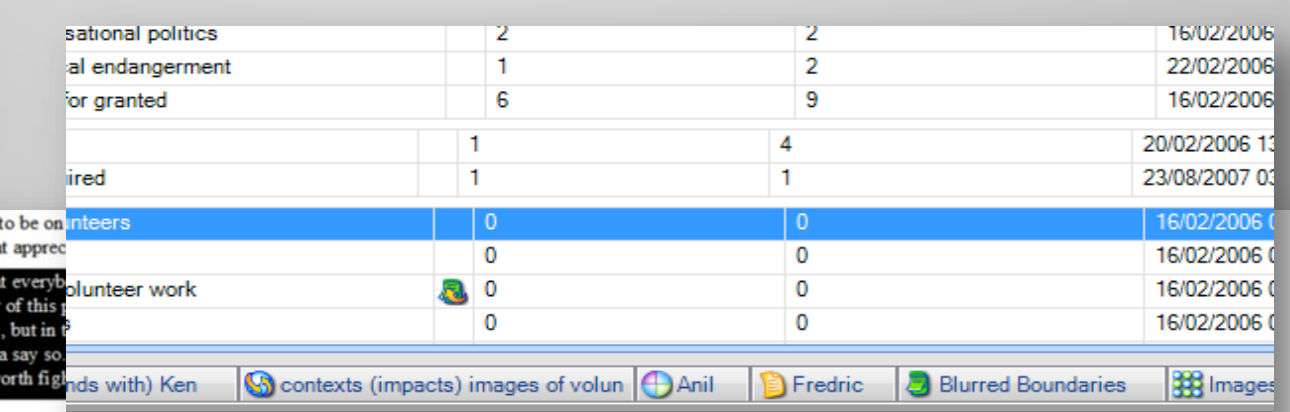

#### Vancv olunteer work ow would vou so

 $\stackrel{*}{\scriptstyle\sim}$ ome questions about volunteer work. What does that phrase mean to you?

#### susan

tunate mily tha

> ope th pow

ce is

**Sources** 

**Nodes** 

**Classifications** 

**Collections** 

)ueries

**Reports** 

Models

**Folders** 

#### hey're every one

ecessarily the Ha - I think about it a way uh to uh give back, you know, 'cause we all have a lotta lindsides, but the bak trees, when I k we are lucky for. Times other people gave us a break or offered to help. And, ong they've been a be seen being paid back out to others. Or, I guess you could say it's karm a that will ense of communi u later? Anyway, it's kind of a universal pay-back system.

 $TRL + F2$  $TRL + F3$ 

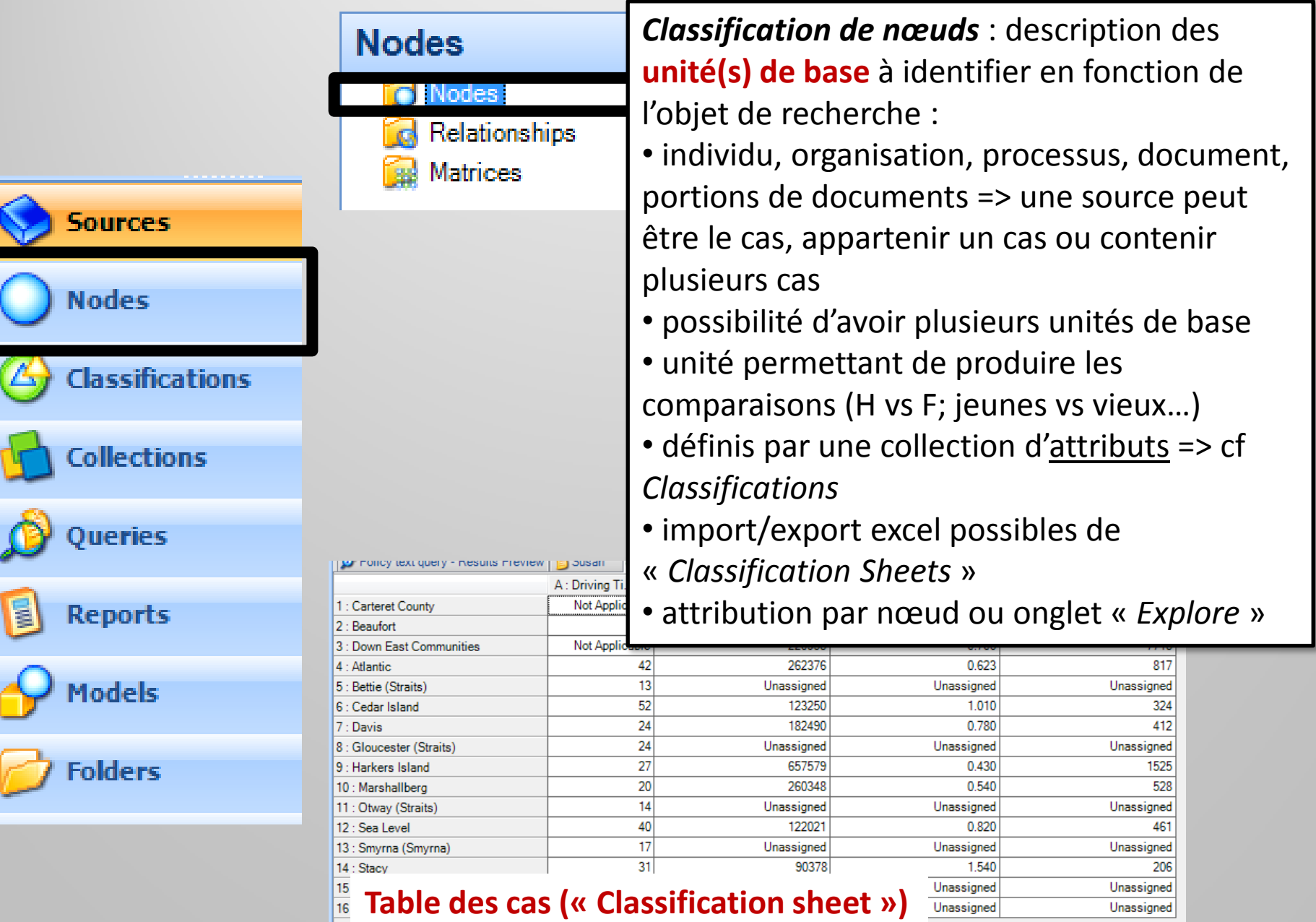

## **Petit détour vers les Stratégies de codage**

### **En amont :**

- Problématiser :
	- Que cherche t'on ?
	- Quelles sont les intuitions issues du travail exploratoire antérieur ?
	- lien avec le guide d'entretien
- **Anticiper** la définition d'un « paradigme de codage » en fonction de ses objets d'intérêts, des concepts utilisés :
	- quels sont les éléments de descriptions sur lesquels je focalise et que je systématise ?
	- Formaliser un protocole de codage en collectif mais aussi en travail individuel

### • **LIRE !!!!**

### **Styles de codage**

### **Coder fin ou large ?**

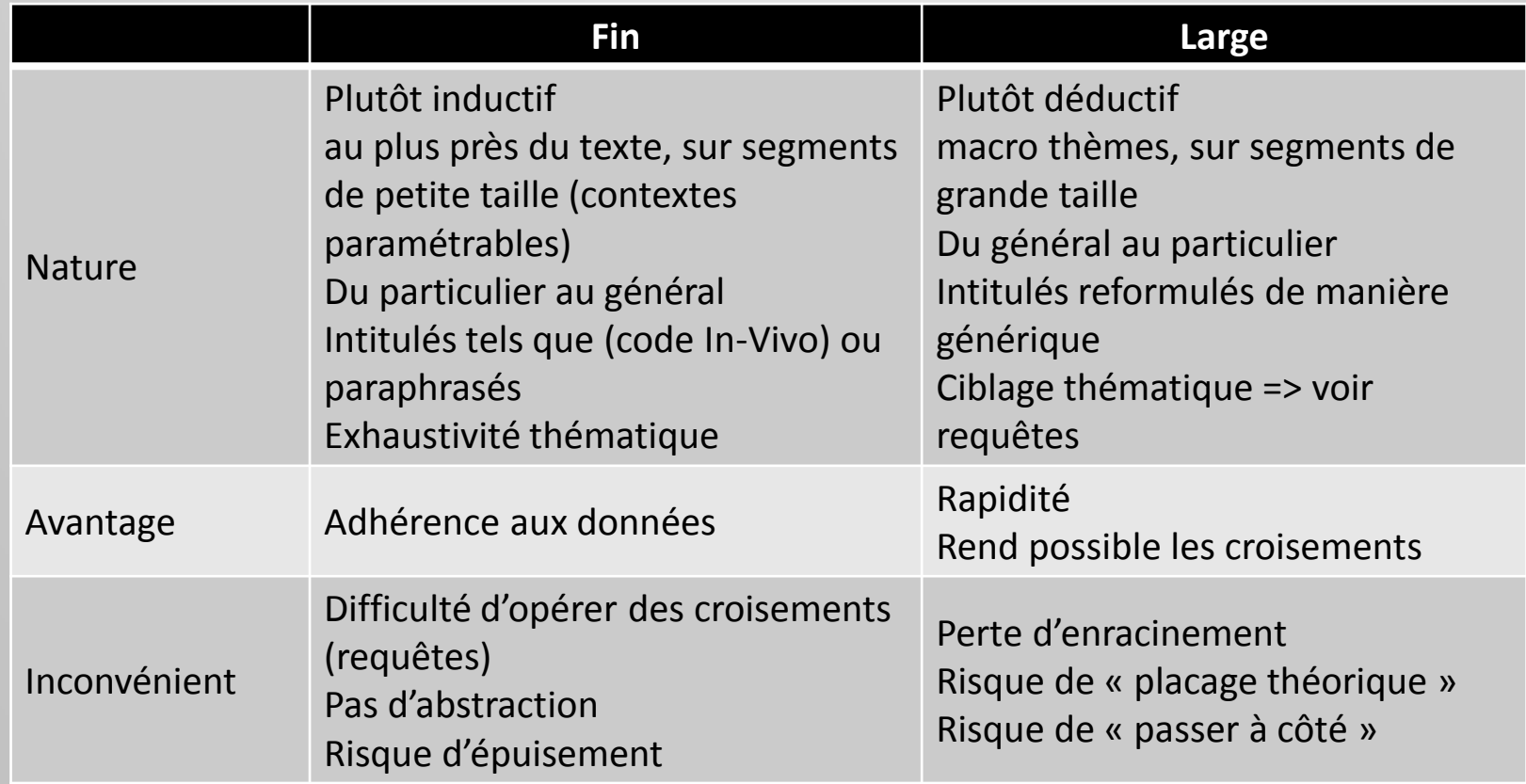

- Anticiper les résultats attendus
- déductif à partir d'une grille a-priori / inductif au fil de l'analyse ou abductif ?

### **Codage selon la** *Grounded Theory orthodoxe*

**Phases et formes de codages successifs :**

- *Codage ouvert* : exploration initiale par lecture fine des textes et étiquetage de concepts qui pourront être complétés ou éliminés ultérieurement => nœuds libres
- *Codage axial* : organisation hiérarchique des concepts en catégories plus génériques, approfondissement et enrichissement de ces catégories selon un **paradigme de codage** et établissement des liens entre catégories par **comparaison continue** => nœuds hiérarchiques
- *Codage sélectif* : articulation des catégories autour de la catégorie centrale identifiée *in fine* produisant un **modèle théorique** du cas
- *Théorisation*

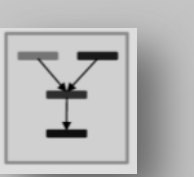

**Abstraction**

### **Codage selon la** *Grounded Theory orthodoxe*

**Inductif mais pas de codage tout azimut** => le « **paradigme de codage** » oriente la description des propriétés et des dimensions des catégories selon la perspective interactionniste : *Actions – Interactions – Contextes – Conditions - Conséquences*

### **Principe de la comparaison continue :**

- entre documents
- entre occurrences d'une catégorie
- entre catégories
- entre groupes d'acteurs
- **Valide/invalide le codage préalable**

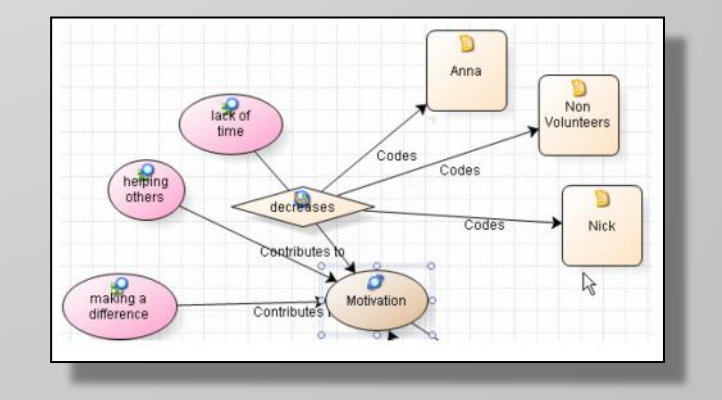

 **Fait émerger un système de catégories organisées et hiérarchisées allant vers la synthèse et la cohérence d'un modèle théorique donnant à voir la réalité sousjacente aux données**

### **Richards Lyn (Nvivo), approche abductive de la GT :**

- **1- codage signalétique :** qui parle, où c'est rangé, quel est ce document ? => début de réappropriation des données
- **2- codage descriptif** (topic coding) **:** codage proche du texte mais avec grands thèmes « de quoi ça parle », intitulés : mots clés
- **3- codage analytique :** codage plus conceptuel **:** ouvert, axial, sélectif

### **Huberman et Miles (2003) tendance déductive :**

- 1. Codage de  $1<sup>er</sup>$  niveau :
	- liste de départ de 50 à 60 codes basés sur la question de recherche (déductif)
	- Révision des codes : suppression/création de codes
- 2. Codage thématique : « *comprendre les patterns, les récurrences, les pourquoi* »
	- $\blacksquare$  Méta-codes : aller vers la synthèse en regroupant les codes de 1<sup>er</sup> niveau
	- cartographie des codes : mettre en évidence les interconnexions
	- diagramme causal

### **Quelques « trucs et astuces »**

- pour **ne pas se décourager,** coder le plus simple et le plus intéressant
- **faciliter l'abstraction** : se limiter au départ à 1 ou 2 niveaux hiérarchiques

 **nœud « frigidaire »** : mise de côté, dans un nœud, de segments intéressants mais dont on ne sait pas encore que faire

- **sortir de la routine du codage par des expériences de pensée, par ex :**
	- **micro-analyse :** déconstruction de l'implicite d'éléments de donnée sous forme d'une « montée conceptuelle délirante », (par ex. métaphore filée du mariage dans le monde politique)
	- **flip-flop** : quelles seraient les conséquences d'un inversement d'une assertion ?
	- … (Miles & Huberman)

### **Retour aux objets propres à Nvivo**

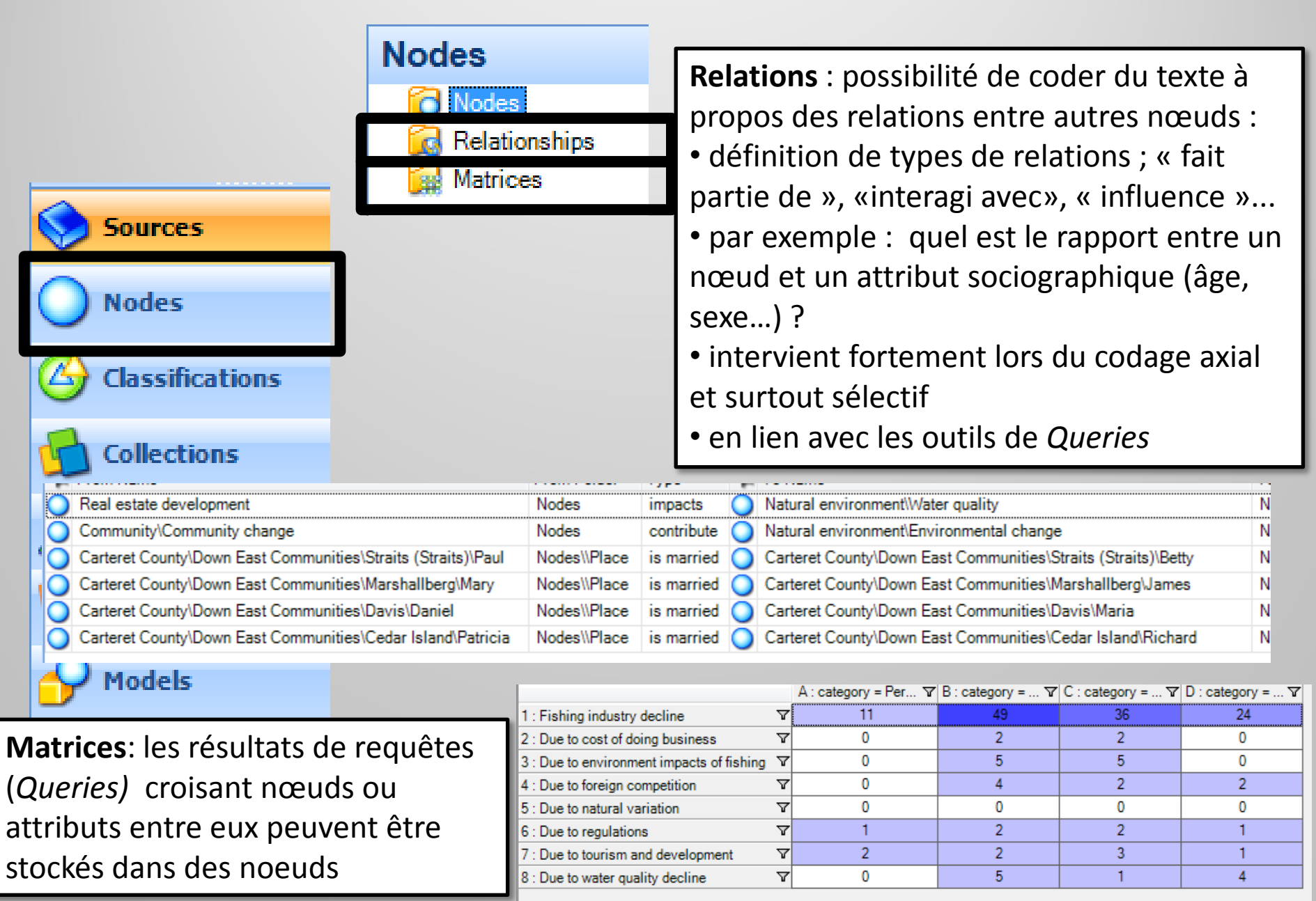

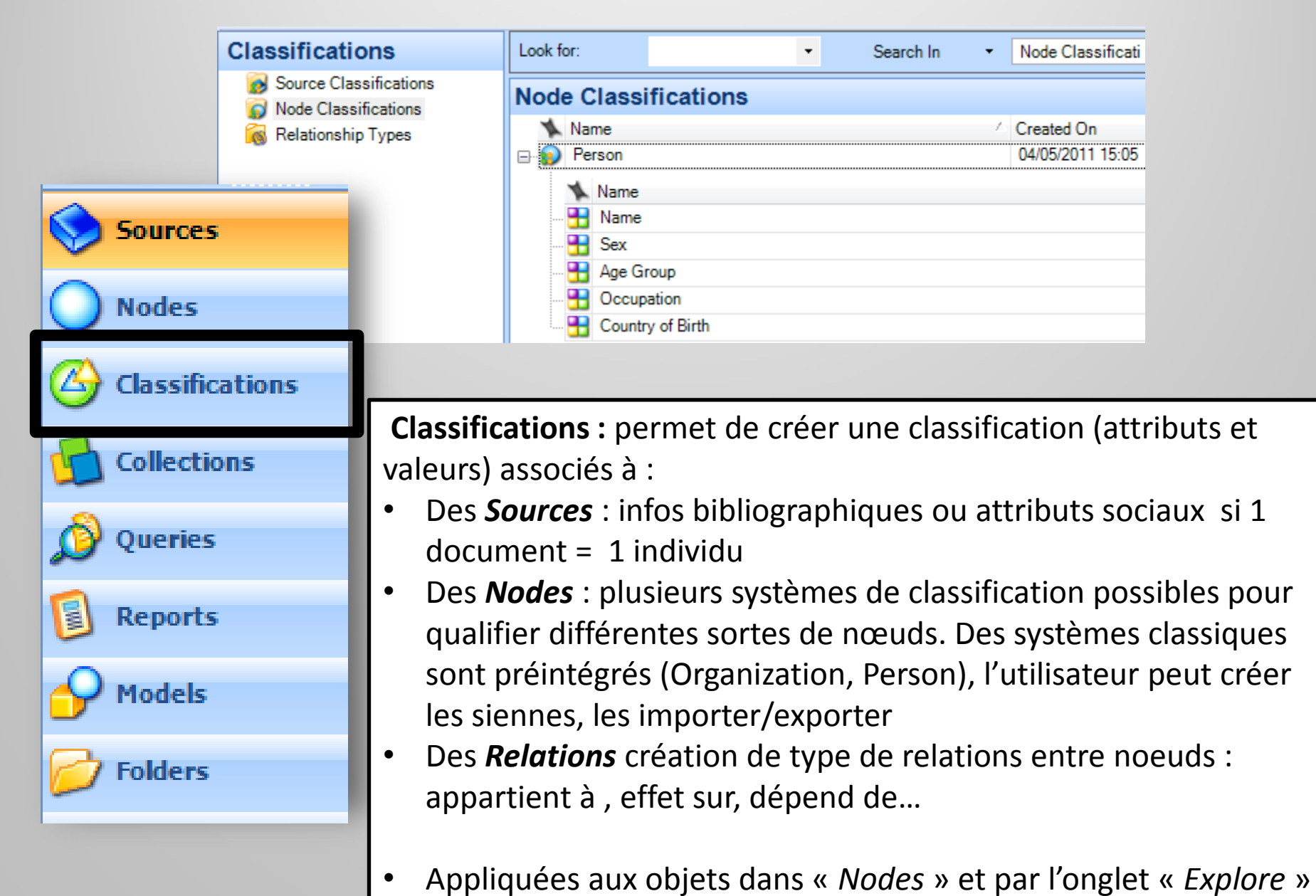

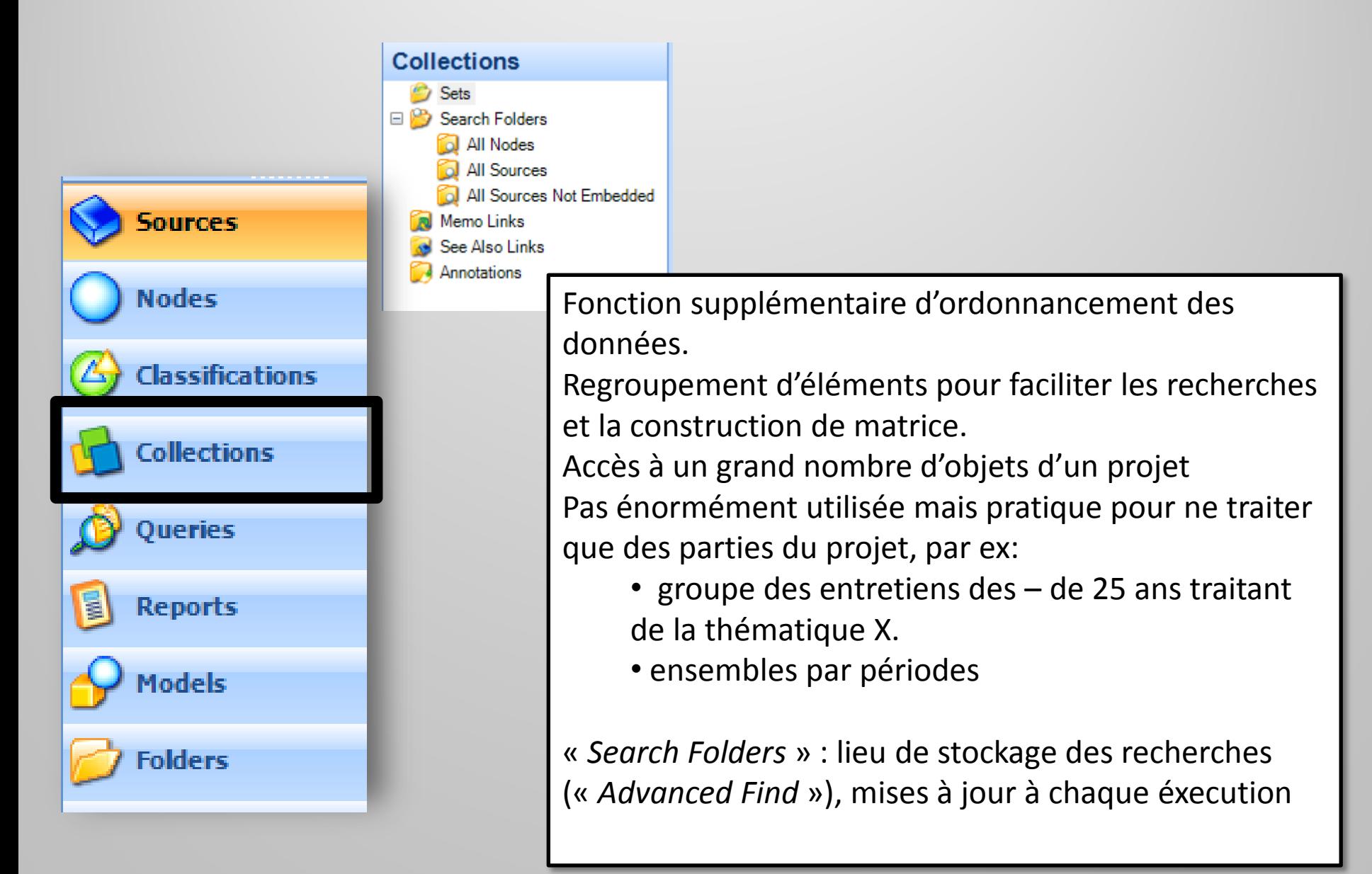

**Recherche textuelle** : New Ouery Text Search... identification de tous les 国 Export List... word Frequency... extraits (taille du 椢 Print List... ۵ Coding... contexte paramétrable) Matrix Coding...  $CTRI + V$ Paste contenant (ou pas) un ou Compound.  $\sqrt{2}$ **Text Search Query Properties** des termes ciblés. (voir: **Sources** General Text Search Criteria Query Options opérateurs OR, AND, NOT, G Search for one or plan or policy or regulation or p Special NEAR) **Nodes** Stockage ou non des Classifications **Finding matches** Exact résultats dans un noeud Search in Text Of Etend (éventuellement) **Selected Items Collections** Where Created or Modified by Any User la recherche aux racines, aux synonymes, aux Queries concepts spécialisés ou  $Run$ Apply OK Cancel généralistes => très E **Reports** bruité Models **Sorties : extraits, documents, Word TreeFolders** be you re picking up because they already have a are the best kind come that s wonderful that of home Those kinds · of tourists Here our focus was our water with a load in my opinion are the

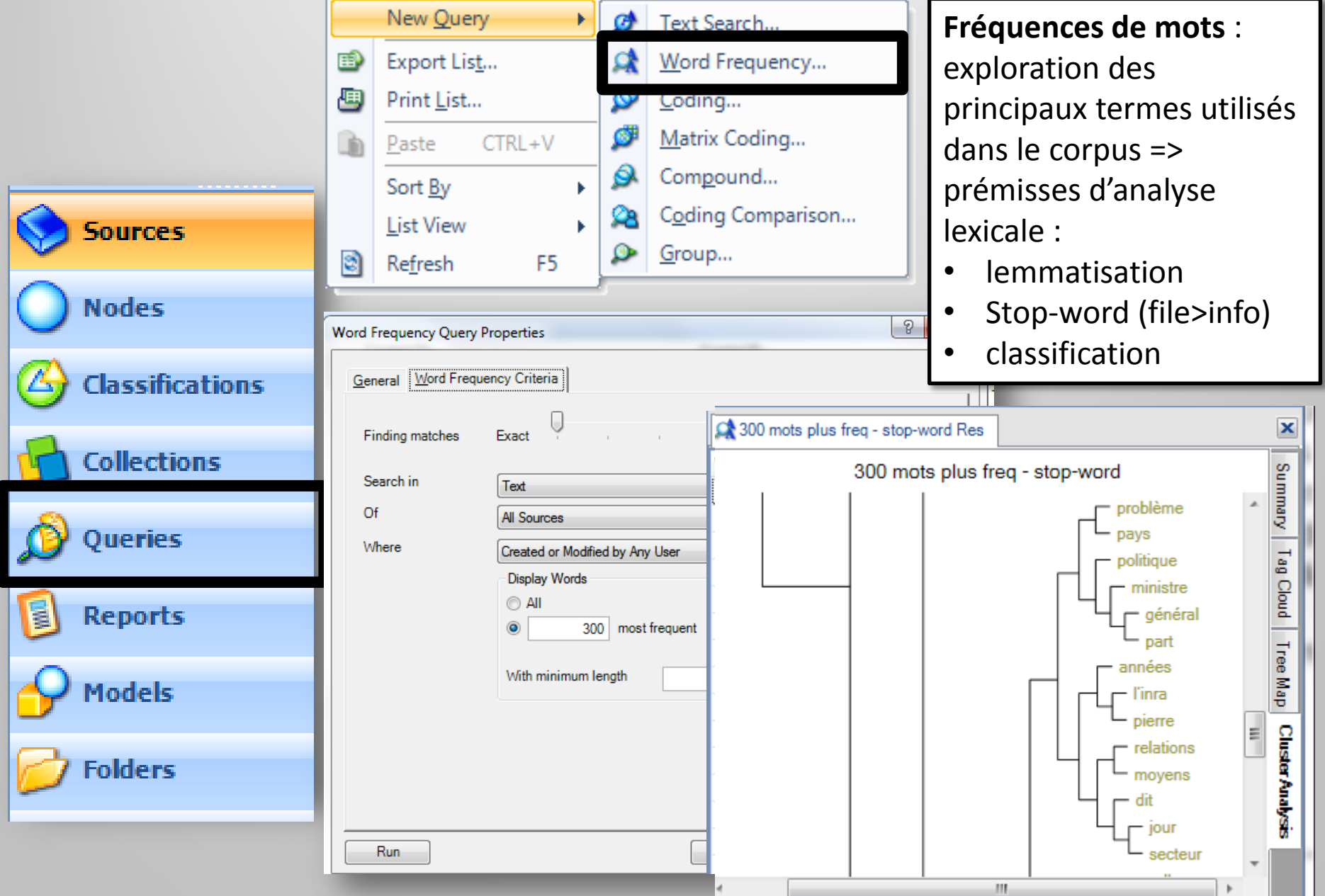

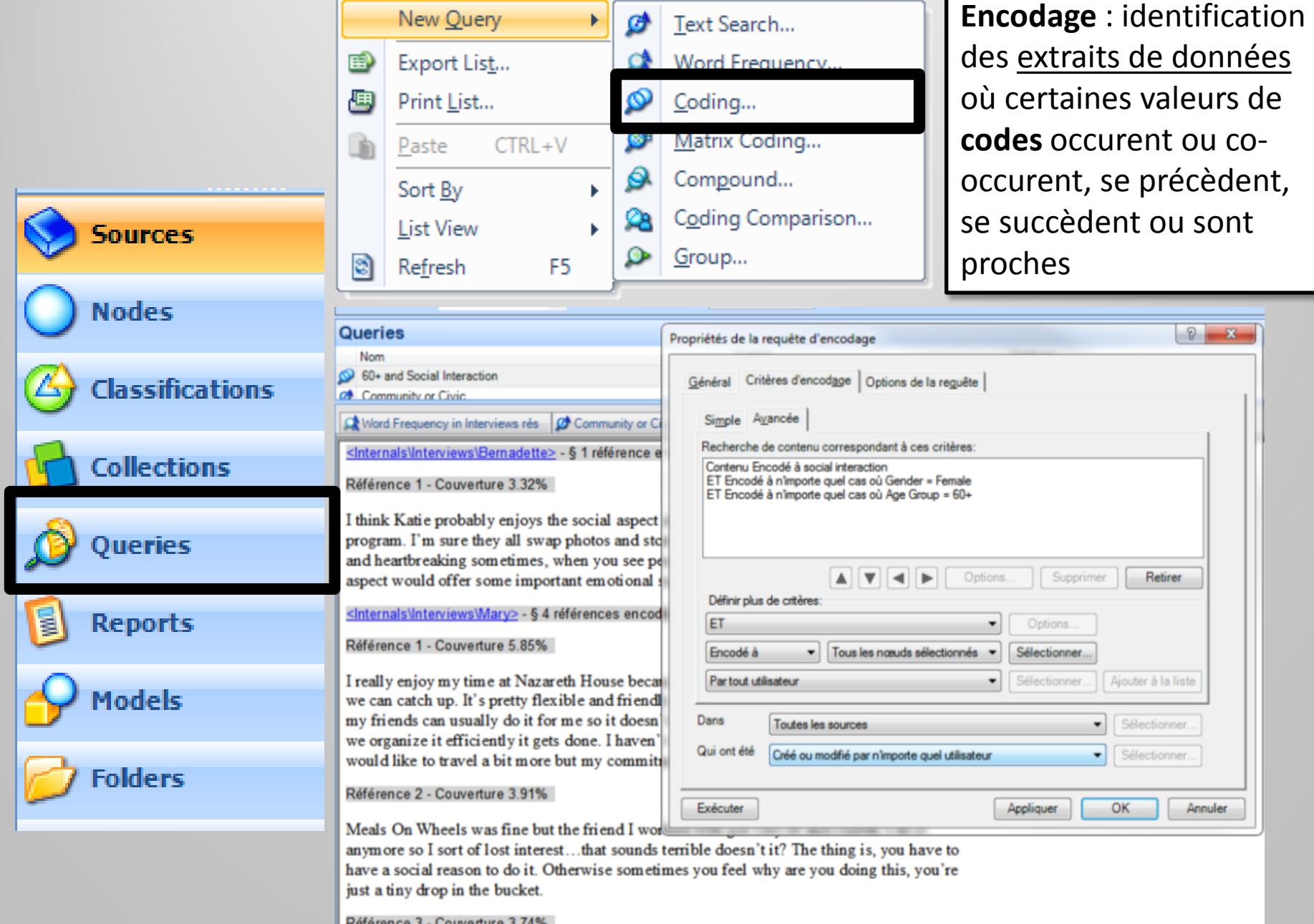

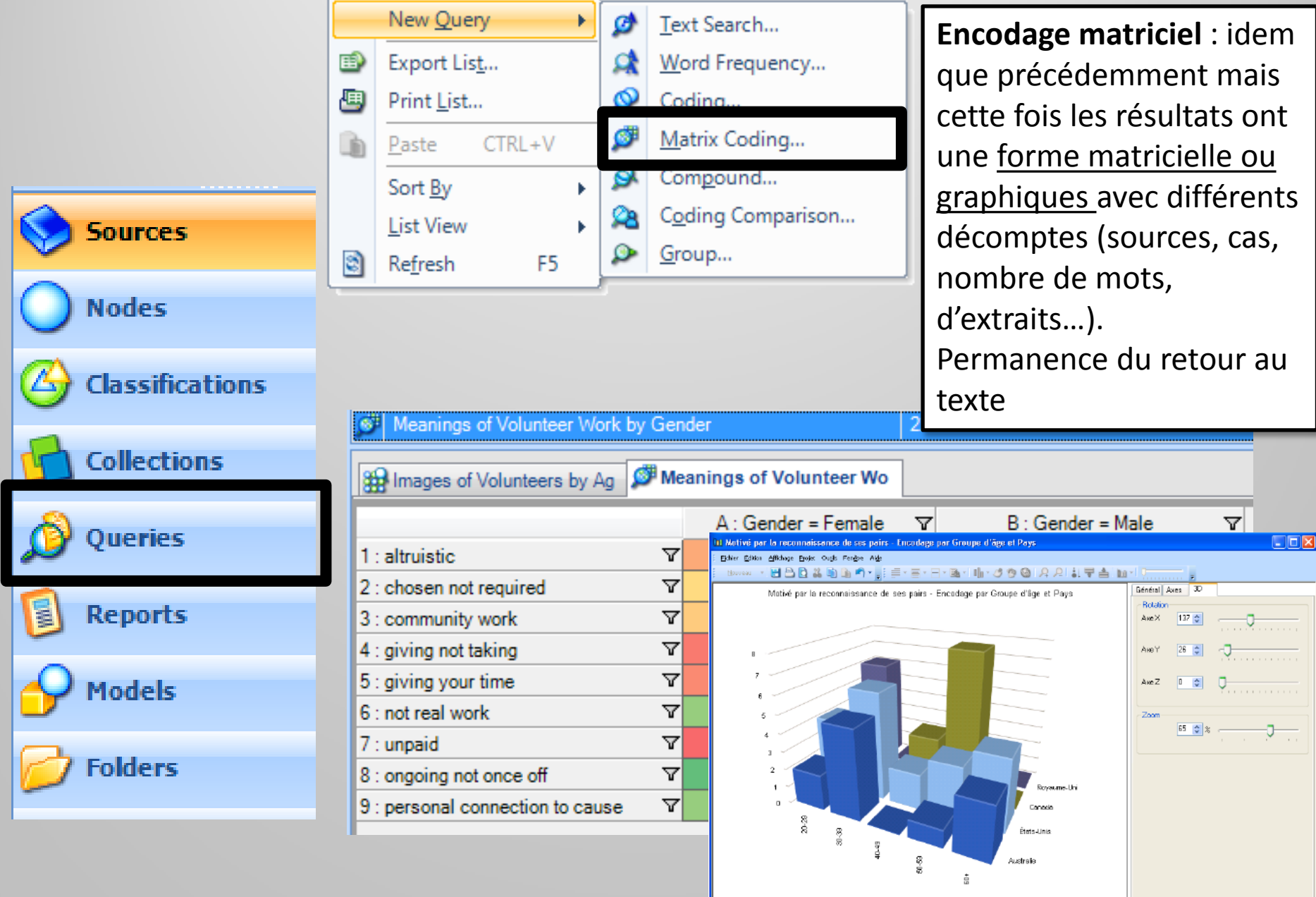

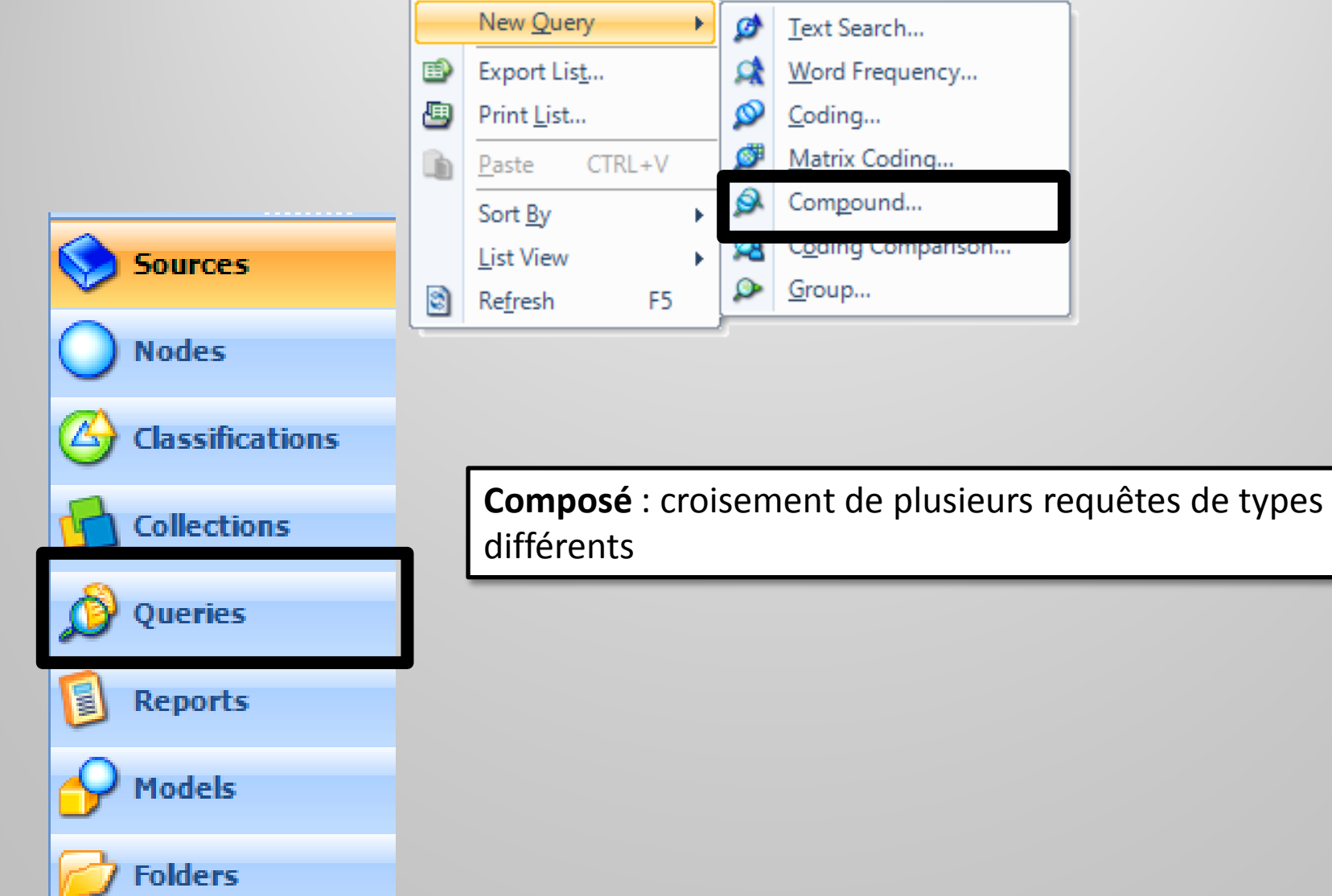

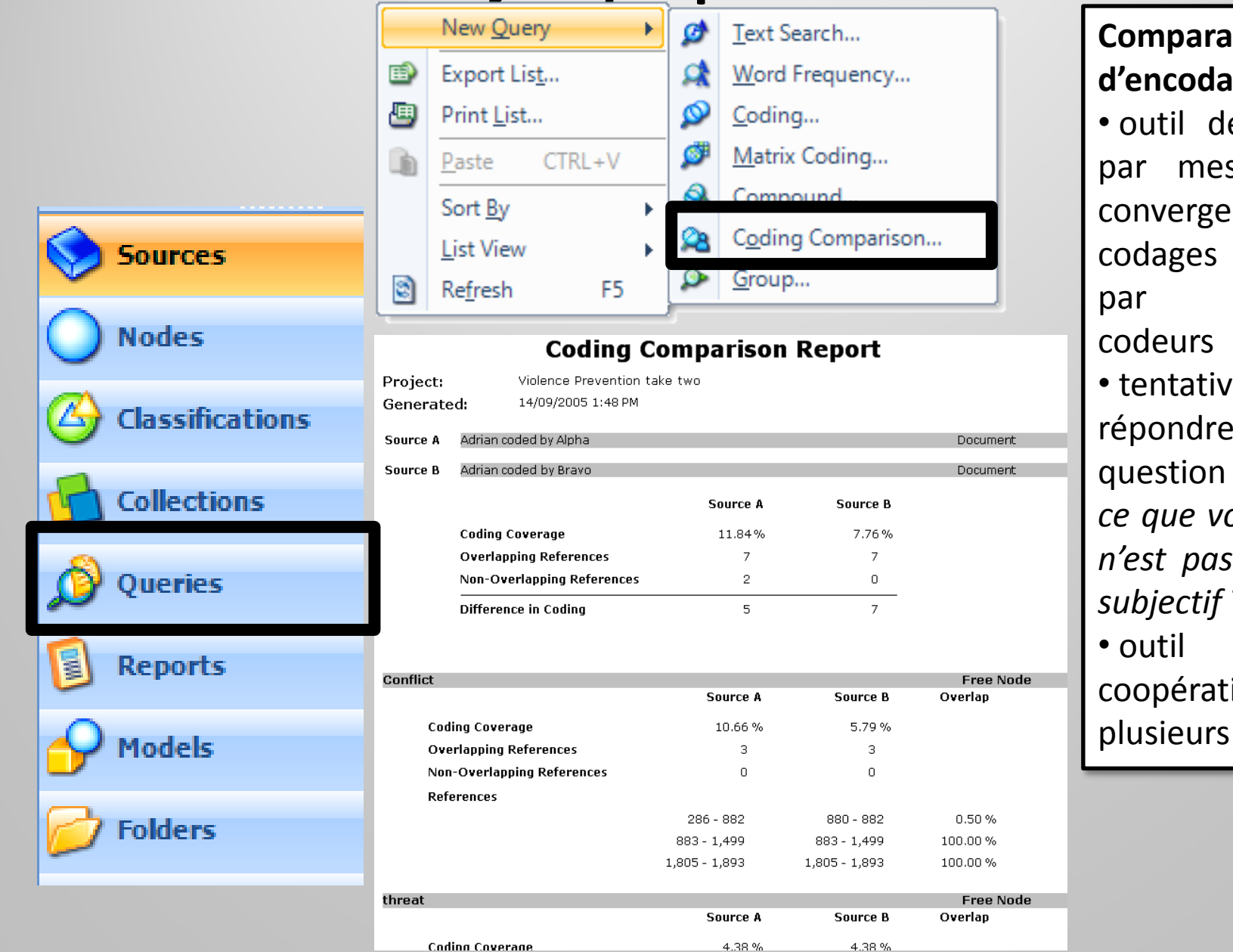

### **Comparaison dge** :

e validation sure de la ence des effectués différents e de répondre à la question : « *en quoi ce que vous racontez*  $totalement$ *subjectif* ?» de ion entre codeurs

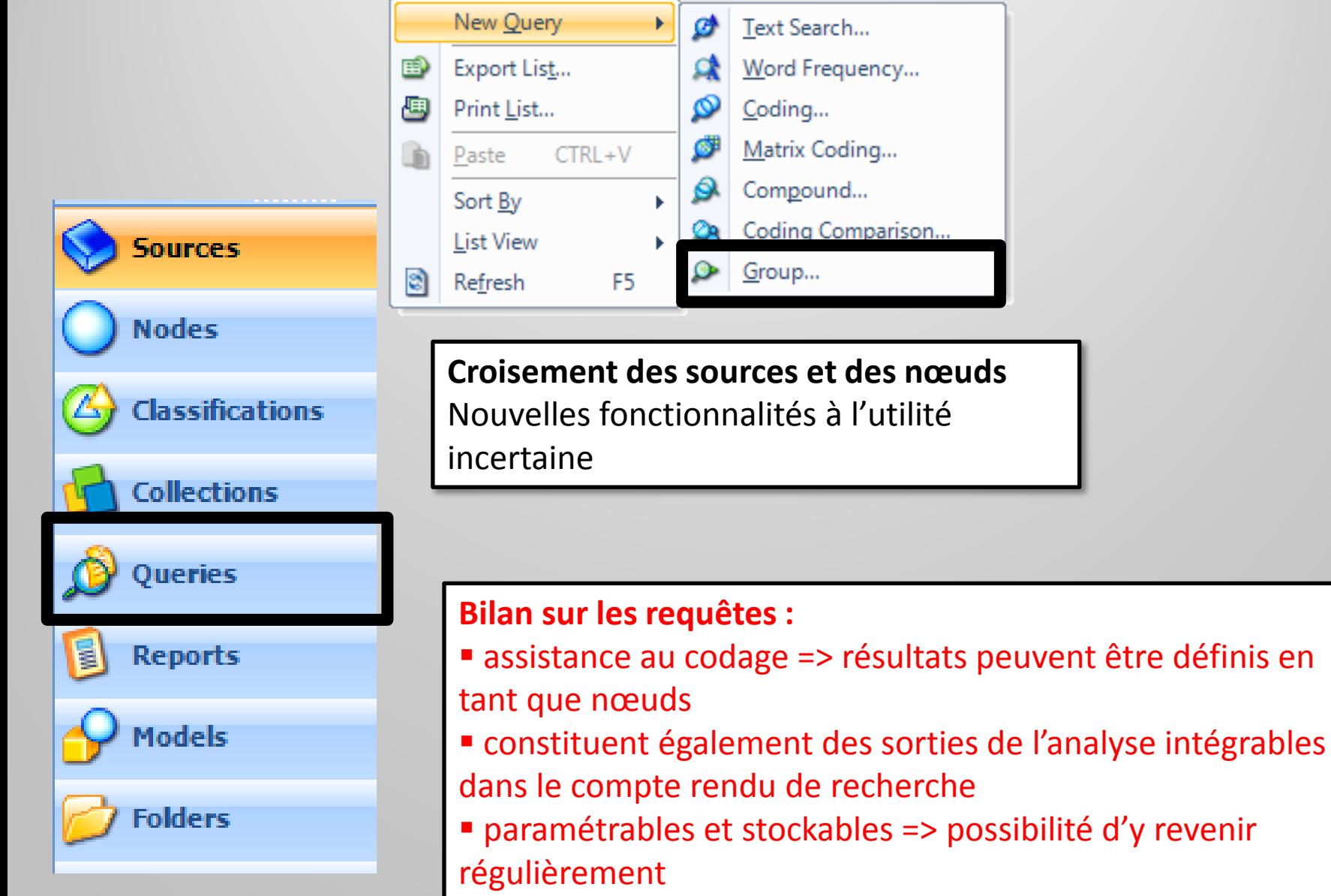

### **Modélisation théorique :**

**Sources** 

**Nodes** 

**I**assifications

**Collections** 

Queries

**Reports** 

Models

**Folders** 

- support pour le codage sélectif
- outil heuristique de travail collectif
- représentation graphique intermédiaire ou finale synthétisant la théorie émergeant du cas d'étude, ie des relations existants entre variables
- Permanence des liens entre visualisations et données d'origine => « grounded »

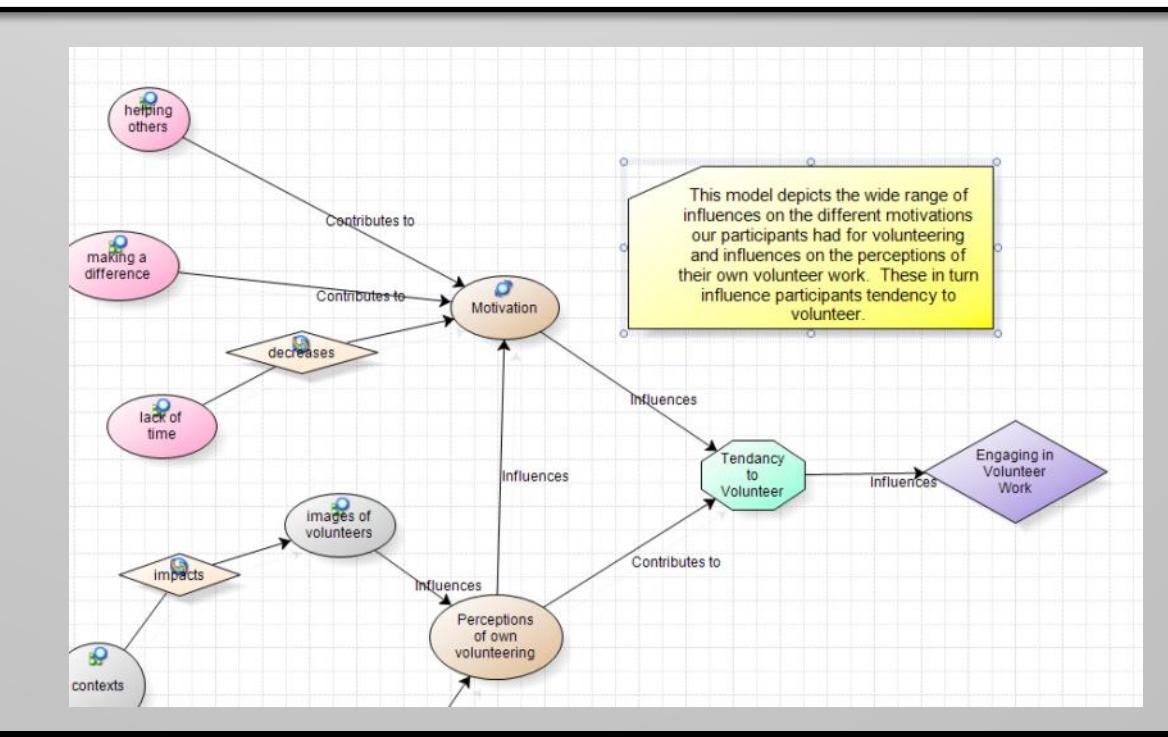

## **Onglet d'exploration**

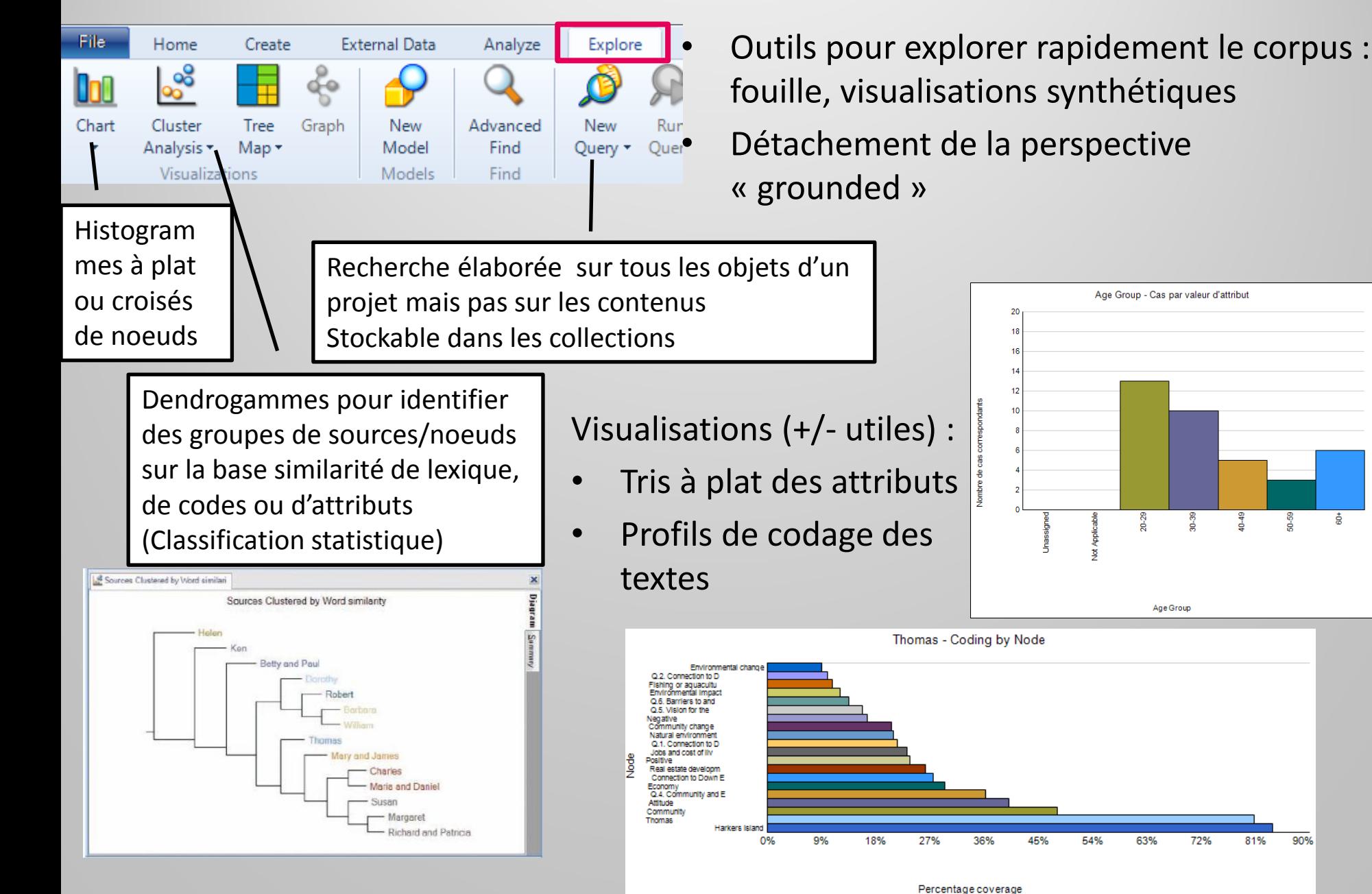

# **Manipulation de Nvivo 9 à partir de corpus de démonstration**

### **Présentation du corpus de démonstration**

• 1- Corpus «Environmental Change Down East » : interviews sur la perception du développement et des changements d'usage des terres dans les communautés littorales de la zone Down East du Comté de Carteret, North Carolina, USA

2- Corpus « Archorales » : quelques entretiens biographiques de chercheurs INRA

### **Mise en oeuvre**

- Télécharger/installer la version d'évaluation 9
- 1. Créer et paramétrer un projet
- 2. Importer des données avec association d'une classification
- 3. Nœuds et Classification
- 4. Débuter le codage
- 5. Gérer les nœuds dans le projet
- 6. Créer des modèles
- 7. Interroger le corpus
- 8. Observer des relations entre éléments du projet
- 9. Manipuler des formats non textuels : audio, image, vidéo

### **Problèmes d'exécution**

- Si des problèmes de démarrage apparaissent en particulier avec Windows 7 :
	- Vérifier l'activation des services liés à Microsoft SQL